# INSTITUCIÓN: ESCUELA SUPERIOR DE COMERCIO °43

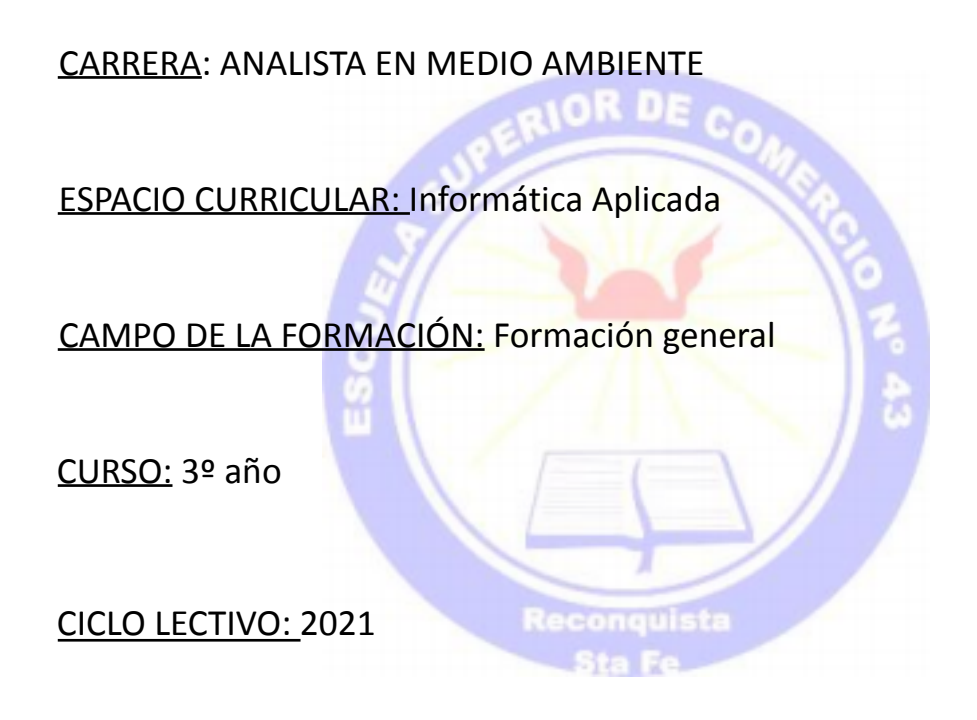

PROFESOR/A:

GUTIERREZ, M. del Lujan (interino) LONGHI, Pablo Daniel (reemplazante)

ASIGNACIÓN HORARIA: viernes de 21:40 a 23:00 hs.

FORMATO: Taller

RÉGIMEN DE CURSADO: anual

PLAN DECRETO: 4199/15

### **FUNDAMENTACIÓN**

El progreso continuo y en íntima alianza de la informática y de las telecomunicaciones se constituye en el eje tecnológico vertebrador de la nueva sociedad. Las Nuevas Tecnologías de la Información y la Comunicación (NTICs) están integradas por una serie de herramientas, sistemas tecnológicos y programas que reúnen dos cualidades esenciales: permiten gestionar y transferir mejor y en menor tiempo grandes cantidades de información (preferentemente digitalizada) que se codifica y presenta en distintos soportes y lenguajes (sonido, texto e hipertexto, imagen fija o móvil, multimedia e hipermedia, etc.); y facilitan nuevas formas o entornos para la comunicación que tienen en la interactividad y la simultaneidad sus principales características.

Es fundamental que los alumnos visualicen cómo las TIC pueden ayudar de forma práctica a su educación y al medio ambiente. Una de las aplicaciones de las NTICs es la relacionada con la Educación Ambiental. Integrar a la Educación Ambiental, las Tecnologías de la Información y Comunicación permitirá que el alumno posea experiencias y escenarios que le faciliten su propia construcción del conocimiento, usarlas como medio de búsqueda, comunicación, participación y expresión.

Las TICs también son utilizadas en la supervisión y protección medioambiental y supervisión y predicción meteorológica a través del análisis de los datos basados en software que recopilan y procesan datos meteorológicos, así como para supervisar la deforestación y degradación forestal, con la objetivo principal de ayudar a la protección medioambiental.

Los procesos de recolección, organización, presentación, procesamiento, análisis e interpretación de datos numéricos son aspectos fundamentales en el desarrollo de un estudio o una investigación en general, y en particular en los estudios relacionados con los estudios sanitarios y ambientales, considerando que generalmente en estos últimos los datos son la herramienta básica para la consolidación de las investigaciones y la toma de decisiones.

Debido al avance de los recursos informáticos, en cuanto a hardware y software, los cuales han permitido una utilización intensiva de los métodos estadísticos, es que uno de los software estadísticos aplicados al estudio de problemas relacionados el medio ambiente es el SPSS (Statistical Package for the Social Sciences).

Definitivamente, las tecnologías de la información no van a resolver por sí solas los problemas medioambientales, pero ayudan a medirlo, documentarlo y a poder tomar decisiones en pos de la mejora del medio ambiente.

### **MARCO REFERENCIAL**

El propósito principal es el aprendizaje en la utilización de programas informáticos de estadística, específicamente SPSS, aplicando el espíritu crítico al análisis de una problemática ambiental de interés personal y profesional, analizando los datos relevados, correlacionado las principales variables involucradas y emitiendo un juicio de valor que involucre los conocimientos aprendidos durante la carrera.

## **PROPÓSITOS**

- Capacitar técnicamente al estudiante, de forma práctica y dinámica en el uso del software SPSS.
- Habilidad para la interpretación de resultados obtenidos con SPSS.
- Articular los contenidos de las asignaturas, metodología de la investigación, informática I y II, estadística y otras específicas al trabajo a realizar para la elaboración del trabajo final de la asignatura.
- Generar capacidad crítica en la selección de datos para el procesamiento de la información, siendo estos obtenidos a través de entrevistas o base de datos existentes.
- Concientizar al alumno sobre la importancia de las TICS, específicamente en softwares estadísticos y predictivos, para el procesamiento de los datos con el objetivo de obtener información relevante a ser utilizada en proyectos estratégicos relacionados a problemáticas de medio ambiente.

## **CONTENIDOS**

**Unidad 1**: Concepto de dato, información y conocimiento. Interrelaciones. Función de la información. Dato vs. Información. Características de la información. Calidad de la información. Valor y costo de la información. El papel de la información, del conocimiento y de las TIC en proyectos medioambientales. Importancia de la información para la toma de decisiones en proyectos relacionados al medio ambiente. Modelado de necesidades de información para la confección de entrevistas a procesar con SPSS.

**Unidad 2**: Introducción al SPSS: Datos y variables. Tipos de datos. Codificación de datos. Sistema de ventanas de SPSS. Editor de datos. Editor de resultados. Lectura de datos. Variables cualitativas y cuantitativas. Estadística descriptiva y gráficos. Tablas de frecuencias. Tablas de contingencia. Gráficos.

**Unidad 3:** Premisas para la elaboración de encuestas para SPSS: tipos de datos, formatos. Codificación de variables cuantitativas. Encuestas cerradas y abiertas. Recomendaciones para la elaboración de encuestas.

**Unidad 4:** Trabajo de campo aplicando SPSS: confección y prueba de encuestas o digitalización de datos externos. Realización de las encuestas. Carga de encuestas.

Procesamiento de los datos. Correlación de variables. Obtención de resultados y correlación de variables detectadas. Realización del informe final.

## **MARCO METODOLÓGICO**

Se iniciará el dictado de la materia con una introducción a los conceptos de datos e información. Se recuperaran contenidos de la catedra Informatica II y ventajas y desventajas que presentan los softwares Excel, herramienta utilizada en Informatica II y SPSS como un herramienta específica para el análisis grandes cantidades de datos con un gran versatilidad en la elaboración de datos estadísticos de forma rápida.

El aprendizaje del SPSS, que es una herramienta para el análisis de datos estadísticos orientada a proyectos sociales, se iniciara con un caso de estudio de manera que el mismo sea de utilidad para que el alumno aprenda el uso de este software para obtener datos estadísticos de manera simple, rápida y agilidad en detectar los tipos de datos necesarios para la elaboración de información para comprobar hipótesis relacionadas a proyectos medioambientales.

La segunda parte de la cátedra estará destinada a que cada alumno presente una posible investigación sobre un tema relacionado a su perfil, se solicitará a los alumnos de manera individual la elaboración de una encuesta que permita relevar los datos que consideren necesarios para elaborar hipótesis que puedan ser demostradas con la información que brinda el SPSS a través del procesamiento de datos.

### **Manejo de la virtualidad en el proceso de enseñanza –aprendizaje**

Las herramientas y recursos que se utilizaran en este proceso serán:

- ✔ Classroom de Gmail
- $\vee$  Material audiovisual disponible en YouTube
- ✔ Zoom o herramienta similar para el dictado de clases y grabación de instructivos para su utilización en tiempo diferido.
- ✔ Almacenamiento en la nube (Mediafire. Mega o similar).

Las etapas son las siguientes:

#### *Etapa 1 – Confección del Classroom para la materia (material)*

Si bien esta cátedra ya disponía de un Classroom de años anteriores se procedió a la actualización de las claves de ingresos, matriculación de estudiantes y readaptación de material. Estas actualizaciones fueron las siguientes:

- ✔ Subida del instalador del software SPSS a mediafire o similar.
- ✔ Publicación en Classroom de los procedimientos para la descarga e

instalación del software

✔ Uso de encuesta en Classroom para corroborar si los alumnos pudieron instalar el SPSS y ver casos particulares de problemas.

✔ Publicación de videos audiovisuales para el uso del SPSS.

#### *Etapa 2 – Publicación, seguimiento y asistencia en la realización de trabajos prácticos*

Se publicarán los siguientes trabajos prácticos:

#### **Caso ejemplo**

TP Nº 1: Confección de bases de datos en SPSS TP Nº 2: Análisis de variables cualitativas en SPSS TP Nº 3: Análisis de variables cualitativas en SPSS TP Nº 4: Tabla de contingencias en SPSS y conclusiones.

#### **Caso específico**

TP Nº 5: Confección de una encuesta o análisis de datos relacionada a la carrera y relevamiento de datos o datos aleatorios en caso de no presencialidad.

TP Nº 6: Procesamiento en SPSS: Confección de bases de datos en SPSS, Análisis de variables cuantitativas y cualitativas en SPSS, Tabla de contingencias en SPSS y conclusiones.

#### *Etapa 3 – Defensa del trabajo realizado*

En caso de que no se puedan realizar las defensas de los trabajos para los turnos de diciembre – marzo, se considera viable la misma a través de herramientas de videoconferencia. La defensa se podrá realizar si los trabajos están corregidos y aprobados.

### **CRONOGRAMA**

#### **Unidad 1**

Mayo - Semana 1: Concepto de dato, información y conocimiento Mayo - Semana 2: Importancia de la información para la toma de decisiones en proyectos relacionados al medio ambiente

#### **Unidad 2**

Mayo - Semana 3: Introducción al SPSS: Datos y variables

- Mayo Semana 4: Tipos de datos.
- Junio Semana 1: Variables cuantitativas.
- Junio Semana 2: Variables cuantitativas.
- Junio Semana 3: Gráficos.
- Junio Semana 4: Tablas de contingencia.
- Julio Semana 1: Tablas de contingencia.

#### **Unidad 3**

Agosto - Semana 1: Recomendaciones para la elaboración de encuestas Agosto - Semana 2: Análisis de propuestas para el proyecto medioambiental. Agosto - Semana 3: Análisis de propuestas para el proyecto medioambiental. Agosto - Semana 4: Corrección y prueba de encuestas.

#### **Unidad 4**

Septiembre - Semana 1: Corrección y prueba de encuestas (proyecto) Septiembre - Semana 2: Análisis de variables cualitativas (proyecto) Septiembre - Semana 3: Análisis de variables cualitativas (proyecto) Septiembre - Semana 4: Análisis de variables cuantitativas (proyecto) Octubre - Semana 1: Análisis de variables cuantitativas (proyecto) Octubre - Semana 2: Analisis de tablas de contingencia (proyecto) Octubre - Semana 3: Analisis de tablas de contingencia (proyecto) Octubre - Semana 4: Correcciones generales del proyecto medioambiental.

### **MODALIDADES DE CURSADO**

∙ Modalidad: taller

## **EVALUACIÓN**

El alumno deberá presentar y aprobar 2 trabajos que corresponden a 2 casos de estudio. Un caso de estudio de ejemplo y un caso específico a la carrera a elección de cada estudiante en acuerdo con el docente.

#### **Caso ejemplo**

:

- Etapa 1: Implementación de una encuesta a SPSS y carga de datos.
- Etapa 2: Análisis de variables cuantitativas y cualitativas
- Etapa 3: Cruce de variables. Tablas de contingencias
- Etapa 4: Elaboración de conclusiones

### **Caso específico - Proyecto medioambiental**

- Etapa 1: Diseño de la encuesta
- Etapa 2: Implementación de una encuesta a SPSS y carga de datos.
- Etapa 3: Análisis de variables cuantitativas y cualitativas
- Etapa 4: Cruce de variables. Tablas de contingencias
- Etapa 5: Elaboración de conclusiones

#### *Instrumentos de evaluación:*

● Cumplimiento de las etapas del trabajo final: Elaboración de encuesta o recolección de datos externos, recolección de datos y elaboración del trabajo final.

● Presentación abierta del trabajo y coloquio final.

#### *Criterios de evaluación:*

- Correcto uso de los software de gestión estudiados.
- Conocimiento sobre el tema abordado
- Aporte al área científica y/o profesional
- Fundamentos
- Manejo de la bibliografía citada
- Dominio de la metodología empleada
- Formulación de conclusiones concretas y específicas
- Exposición

#### *Para regularizar los alumnos deberán:*

- Tener un mínimo de 75% de asistencia a clases durante el tiempo que dure la cursada. Para el alumno que presente certificado de trabajo y/o se encuentre en otras situaciones excepcionales, debidamente comprobadas, el mínimo es de 50% de asistencia. Las asistencias se computan en forma cuatrimestral.
- Presentación y aprobación del primer trabajo y de la etapa 1 del caso específico.

#### *Para aprobar el taller los alumnos deberán:*

- Tener la condición de alumno regular.
- Tener aprobados los 2 trabajos.
- Someterse a un coloquio final para la defensa del trabajo final. El mismo se aprueba con 6 (seis), en el caso de obtener una nota menor el estudiante tiene dos turnos de exámenes inmediatos y consecutivos al finalizar el cursado para rendir; en caso de no aprobar recursa la materia.
- ●

## **BIBLIOGRAFÍA**

- Volpentesta J.R (2004). Sistemas administrativos y sistemas de información. Buenos Aires : Osmar D. Buyatti
- Tutoriales sobre uso del SPSS y confección de cuestionarios y entrevistas.
- Ayudas en línea de SPSS.
- Videos tutoriales sobre uso del SPSS.
- Manuales de usuario y ayudas en línea de los softwares.
- Tutoriales de Internet sugeridos por el docente.
- Información disponible en internet de las empresas desarrolladoras y de los proveedores de software.

## **MATERIAL CURRICULAR**

- Softwares de ofimática y SPSS
- Notebooks personales y recursos informativos de la institución en caso de vuelta a la presencialidad (Nets y conexión a internet)